# **Компьютерные инструменты создания текстовых документов**

*Текстовой редактор* – это компьютерная программа для создания, редактирования, форматирования и печати текстовых документов.

Существуют простые текстовые редакторы и текстовые редакторы с расширенными возможностями (*текстовые процессоры*)

Давайте с Вами рассмотрим примеры таких прикладных программ: Записать примеры в тетрадь.

#### *Блокнот* – удачный пример простейшего текстового редактора.

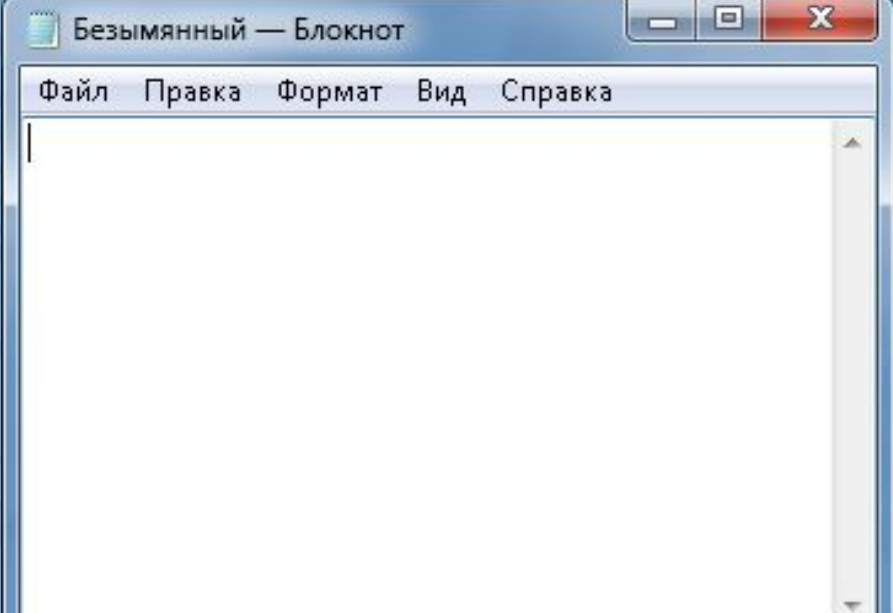

Данная программа служит в основном для просмотра и редактирования текстовых файлов имеющих разрешение .TXT. В «Блокноте» реализуется минимум возможностей для оформления текстового документа Apache OpenOffice Writer – это текстовый процессор, которому уже сильно уступает, по функциональности, наш предыдущий пример.

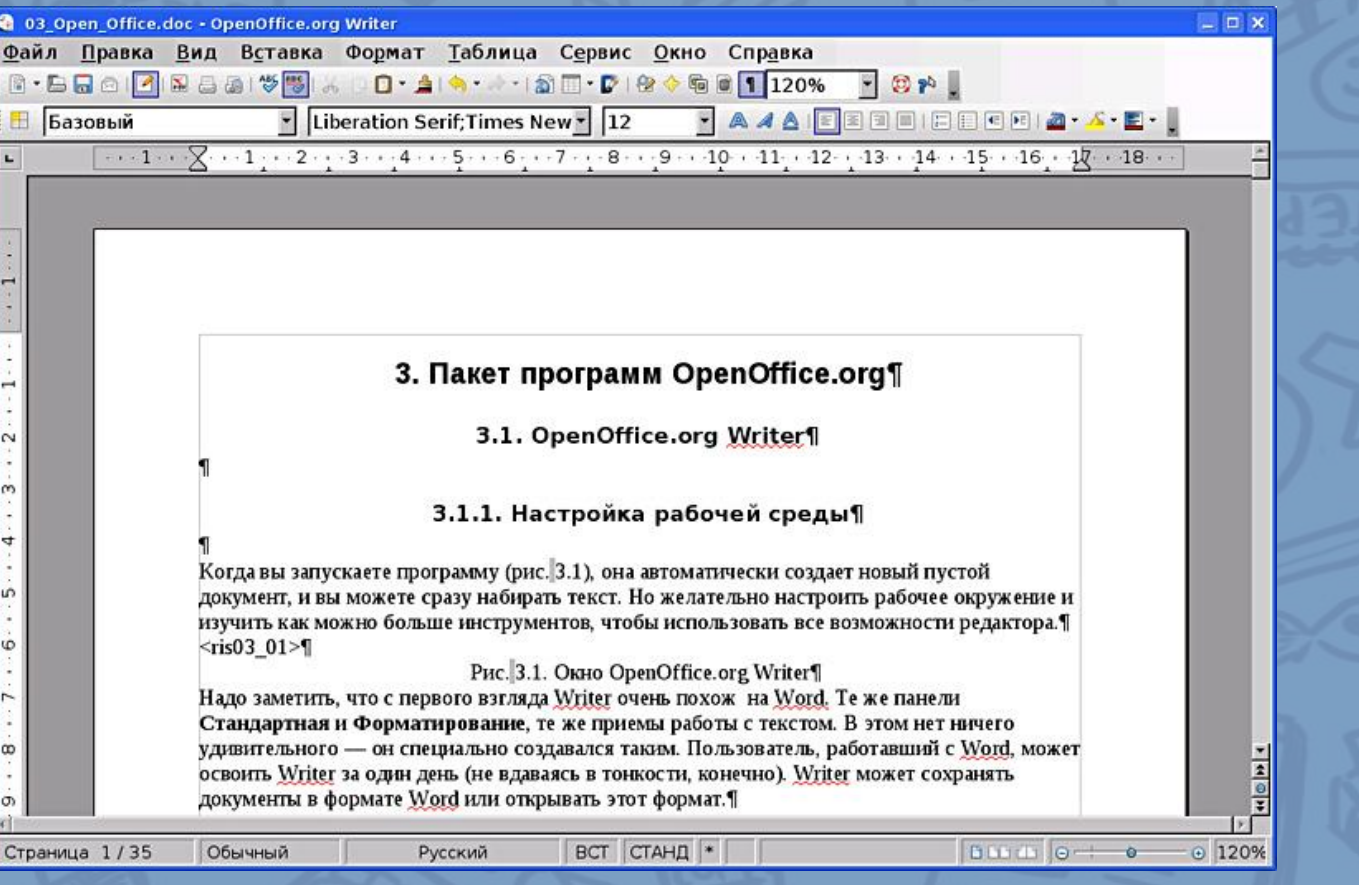

#### Microsoft Office Word – более прогрессивный, по функциональности и популярности, текстовый Процессог

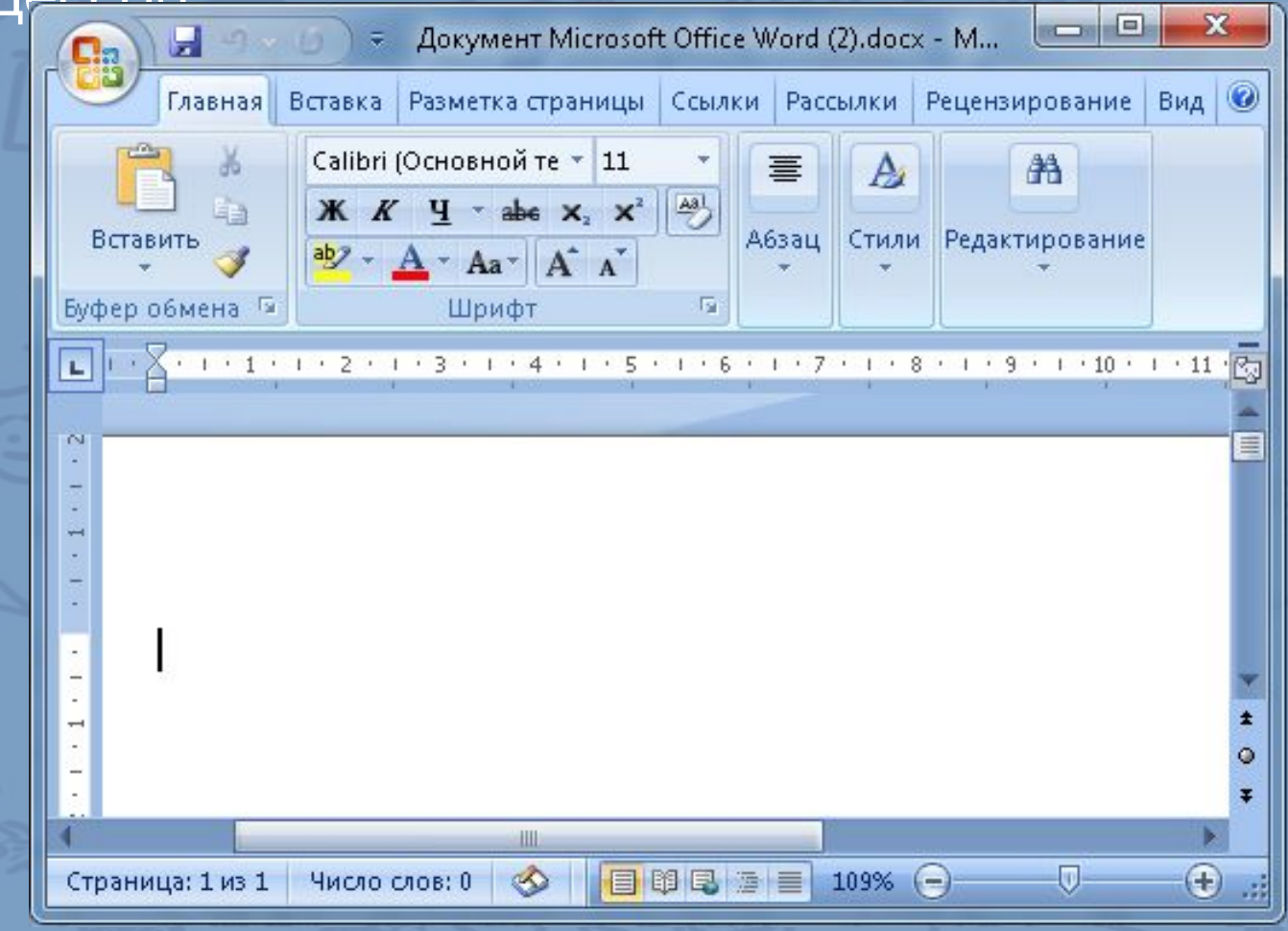

WITA

Последний пример может с легкостью послужить нам для подготовки буклетов, брошюр, газет, журналов и книг.

Чтобы мы могли создать текстовый документ в таком редакторе, нам необходимо сначала ознакомиться с его основными возможностями и интерфейсом. Обратимся к следующей схеме.

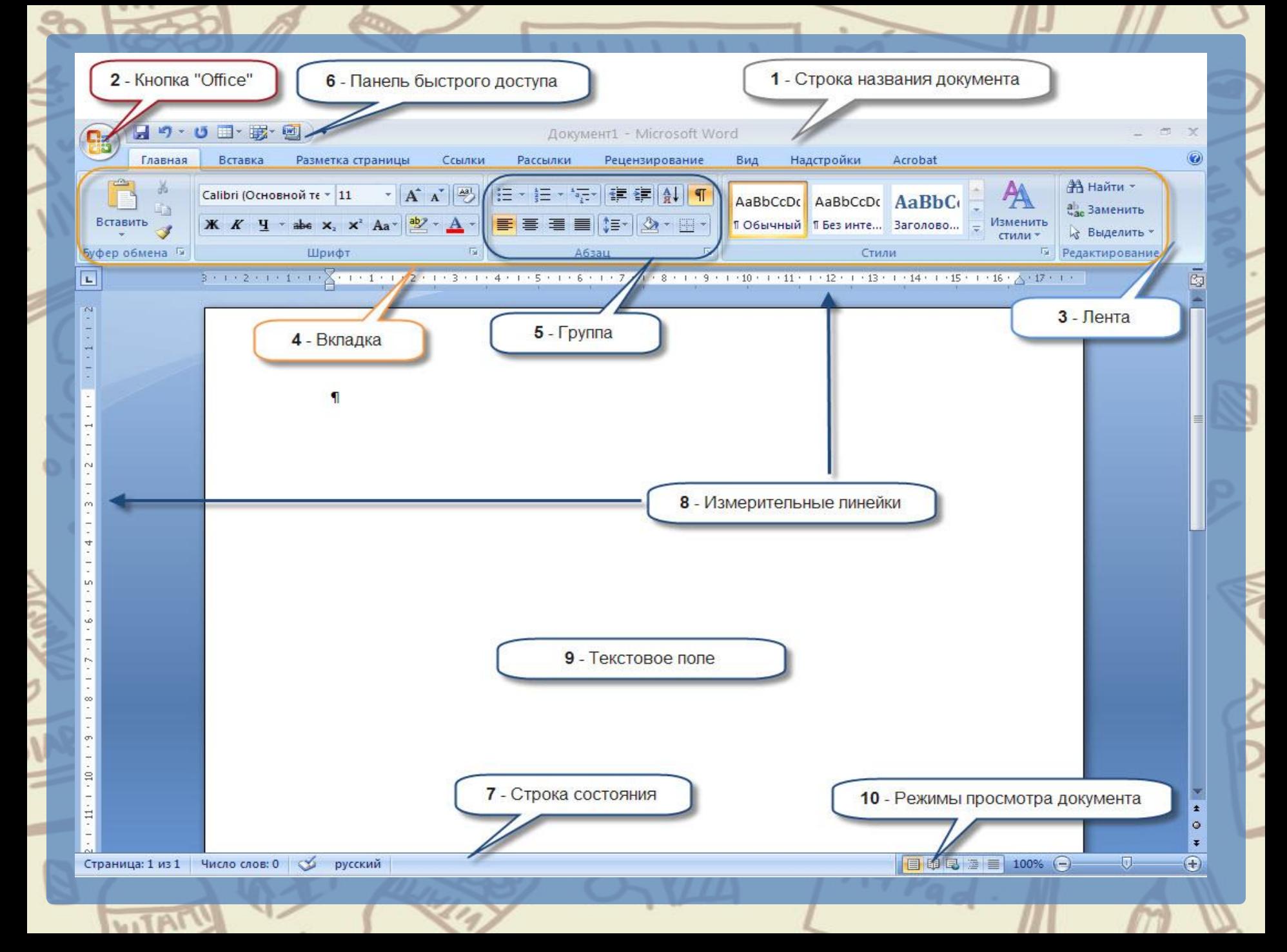

Рассмотрев основные возможности, мы сможем выделить некоторое определение текстовому процессору.

*Текстовый процессор* – это текстовый редактор с широкими возможностями , позволяющий не только писать письма, рассказы, стихи или статьи для школьной газеты, но и выполнять автоматическую проверку правописания, изменять вид и размер шрифта, включать в документ таблицы, формулы, рисунки, схемы звуковые фрагменты и многое другое.

## **Контрольный опрос:**

Назовите основные разновидности компьютерных инструментов создания текстовых документов.

2)Имеете ли вы опыт работы с текстовым редактором? Если да, то с каким именно? Можно ли этот текстовый редактор считать текстовым процессором.

Какие составляющие рабочего интерфейса Microsoft Office Word вы запомнили?

### **Вопросы на дом:**

1) Пользуясь дополнительными источниками информации, подготовьте небольшое сообщение о том, на чем и с помощью каких инструментов люди записывали информацию в былые времена.

2)Прочитать параграф 4.1.3, стр. 146 – 149.

3)Ответить на вопросы из учебника на стр.149 №3-7.

### **Пояснение**

- 1. Прислать мне в ЛС задания( ответы на вопросы) Прислать задание можно до субботы.
- 2. Можно пользоваться учебником.
- Параграф 4.1. Если у кого-то нет его . Ссылка для скачивания.
	- https://s.11klasov.ru/323-informatika-uchebnik-2 013-goda-dlya-7-klassa-bosova-ll.html
- 3. Ссылка на рабочую тетрадь, которую тоже можно скачать.

https://s.11klasov.ru/4050-informatika-rabochaya-te trad-dlya-7-klassa-fgos-bosova-ll.html .